## Ignite UI™ 2013.2 Release Notes

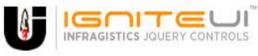

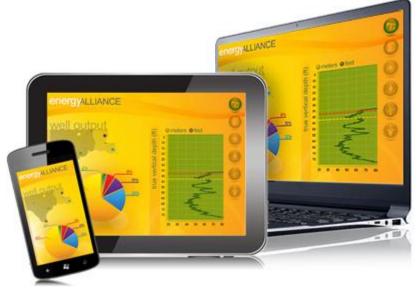

Create the best Web experiences in browsers and devices with our user interface controls designed expressly for jQuery, ASP.NET MVC, HTML 5 and CSS 3. You'll be building on a solid foundation of robust Web technology without the need for plug-ins or extensions.

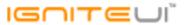

## **Installation**

**Downloading** 

Download Ignite UI 2013.2 here.

## **Release Notes**

| Component | Product Impact | Description                                                                                                    |
|-----------|----------------|----------------------------------------------------------------------------------------------------|
| igChart   | Bug Fix        | [iPad] Chart no longer defaults to having the crosshairs visible on a touch device                                                                                        |
|           |                | The igDataChart crosshair gets only the initial position, but not its current position.  Note:                                                                            |
| igChart   | Improvement    | Changes to the crosshair position are now propagated back out to the widget wrapper.                                                                                      |
| igChart   | Improvement    | Zoom Box remains after mousing off chart.  Note:  Now if you release the mouse when not over the chart your interaction will complete rather than entering a stale state. |
|           | ·              | Line chart is not displayed if a series' unknownValuePlotting is set "linearInterpolate".  Note:                                                                          |
| igChart   | Bug Fix        | An issue with using the linear interpolate option with category series was resolved.                                                                                      |
|           |                | When text is set programmatically, the filter is not applied based on the value.  Note:                                                                                   |
|           |                | The igCombo.filter method was modified to add filtering by text.                                                                                                    |
| igCombo   | Bug Fix        | Solution: Call igCombo.filter API to filter the combo and then on the igCombo.filtered event set the text of the combo using the igCombo.text API method.                 |

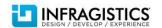

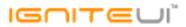

| igCombo | Bug Fix           | fire' parameter of the igCombo.value API method have no effect if used on cascading combos <b>Note:</b> Fixed. The value of "false" for second parameter in selectedIndex method will suspend raising client events when cascading features are enabled.                                                                                                    |
|---------|-------------------|----------------------------------------------------------------------------------------------------|
|         |                   | When Combo MVC wrapper is used and local filtering, if we select a default value then the combo list contains only the selected item.  Note:  The issue is fixed. The problem is when filtering is local and there is selected item by defult (using both widget or MVC wrapper) then the item is selected, but if the drop down is opened.                                                                                |
| igCombo | Bug Fix           | it contains only the selected item, instead of all the items.                                                                                                    |
| igCombo | Bug Fix           | Drop down menu does not open in Android browser                                                                                                    |
| igCombo | Bug Fix           | Unable to select item from value list when type ahead filtering in Internet Explorer 8                                                                                                    |
|         |                   | When KnockoutJS "visible" binding is used alongside with igCombo binding, the combo is not showed after being hidden.  Note:  When a KnockoutJS handler "visible" is used alongside with the igCombo using the following code: <span data-bind="visible: InEditMode" id="comboText"></span> then after the combo is hidden and then shown, the appearance of the control is broken.                                        |
|         |                   | This is due to the fact that "visible" handler put display: "" to the combo container, which lead to the display: "block". This was a problem, because the combo display is "inline-block" and that's why the appearance is broken. This is fixed by adding a new custom binding handler called igComboVisible, which is doing the same like "visible" but puts display "inline-block". The following code should be used: |
| igCombo | New Functionality | <pre><span data-bind="igComboVisible: InEditMode" id="comboText"></span></pre>                                                                                                    |

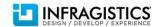

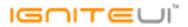

| igDataSource | Improvement       | Cannot set default filtering expressions in ig.DataSource.  Note:  A new property defaultFields is added to the filtering option of igDataSource in which you can set the initial filtering expressions.  A new property defaultExpressions is added to the columnSettings option of the grid Filtering feature in which you can set the initial filtering expressions. |
|--------------|-------------------|----------------------------------------------------------------------------------------------------|
| igEditor     | Bug Fix           | igValidator.hide API method parameter keepCss is inversed.                                                                                                    |
| igEditor     | Bug Fix           | Secondly input English character is inserted on the left side of initially input Japanese character                                                                                                    |
| igEditor     | Bug Fix           | Value for the hidden field does not reflect the editor's input value if Japanese character is entered.                                                                                                    |
| igEditor     | Bug Fix           | Pasting number in igMaskEditor under Internet Explorer 8 will result in only part of the number pasted                                                                                                    |
| igEditor     | Bug Fix           | Number formatting regional settings for en-GB are incorrect                                                                                                    |
| igEditor     | Bug Fix           | When typing in a left parenthesis an extra left parenthesis is displayed                                                                                                    |
| igGrid       | Bug Fix           | Text is overlapped by the scroll bar when text is right aligned                                                                                                    |
| igGrid       | Bug Fix           | When height is set to null, editing a new row the done/cancel buttons overlap the last column and if triggering a validator, scrollbars will appear                                                                                                    |
| igGrid       | Bug Fix           | Cell value is split into single character when a flat grid is shown after a hierarchical grid has been expanded                                                                                                    |
| igGrid       | Bug Fix           | Cannot enter edit mode on iOS when edit mode is set to "cell" you                                                                                                    |
| igGrid       | Bug Fix           | An error is thrown when using method of web service as data source                                                                                                    |
|              |                   | Cannot change column template dynamically.  Note: setColumnTemplate and setRowTemplate methods were added to the public API for igGrid. These can be used to change the grid templates (row or column ones) and optionally re-render                                                                                                    |
| igGrid       | New Functionality | the grid using the new settings.                                                                                                    |
| igGrid       | Bug Fix           | Right aligned last column content hides under scrollbar                                                                                                    |
| igGrid       | Bug Fix           | Decimal and group separators for the currency field are swapped                                                                                                    |

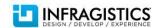

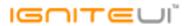

| igGrid                | Bug Fix | Having virtualization and igGridTooltips enabled causes an exception when hovering over grid.  Note:  Resolved an issue causing exception to be thrown when a tooltip is showing for a cell in a grid with virtualization enabled.                 |
|-----------------------|---------|----------------------------------------------------------------------------------------------------|
|                       |         | Rebinding the grid (which has no features) multiple times will result in a memory leak.  Note:                                                                                                    |
| igGrid                | Bug Fix | Hovering events were attached without being detached on rebind.                                                                                                    |
| igGrid                | Bug Fix | Incorrect date formatting when 12hour format is used.  Note: The 12:00 AM was visualized as 00:00 AM                                                                                                    |
| igariu                | Dug Fix |                                                                                                    |
| igGrid                | Bug Fix | Hidden columns affect visible columns' width in Firefox.  Note:  When column is initially hidden its width taken into account along with the visible columns width, thus resulting in blank space in the grid. In Firefox the grid is re-rendered. |
| igGrid                | Bug Fix | Vertical scroll bar is not displayed when grid is inside the jQuery UI tab                                                                                                    |
| igGrid (ColumnHiding) |         | Hidden columns take up space in Firefox and IE8.  Note:  This issue duplicates: "Hiding a column in Firefox results in blank space and the visible columns do not extend to take that space"                                                       |
| igGrid (ColumnHiding) | Bug Fix | When igGrid column widths are set in percentage and column hiding is performed the new column widths are not calculated as expected                                                                                                    |
| igGrid (ColumnHiding) | Bug Fix | In Firefox when fixedHeaders is false and there is vertical scrollbar the column hiding icon of the last column is behind the scrollbar                                                                                                    |
| igGrid (ColumnMoving) | Bug Fix | When ColumnMoving mode = 'deferred' and movingType = 'render' column can be moved only the first time with dragging.                                                                                                    |

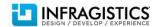

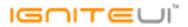

| igGrid (ColumnMoving)   | Bug Fix | When a hidden column occurs before a column that is moved, filters applied to that column occur for another column.  Note:  The combination of hidden and moved columns should no longer cause Filtering to be applied on the wrong column.                                              |
|-------------------------|---------|----------------------------------------------------------------------------------------------------|
| igGrid (ColumnMoving)   | Bug Fix | When RowSelectors are enabled moving a column to the last position removes the filtering editor.                                                                                                    |
| igGrid (ColumnMoving)   | Bug Fix | Cells are incorrectly ordered when column templates are used and a row is added to an empty grid after columns have been moved.  Note:  When moving a column in an empty grid with templated columns, adding rows should no longer cause data cells to be rendered in incorrect columns. |
| igGrid (ColumnMoving)   | Bug Fix | The igGridColumnMoving.columnMoving event ui.targetIndex property is always -1.  Note:  The event arguments for the columnMoving event should now include a correct value for the targetIndex property.                                                                                  |
| igGrid (ColumnResizing) | Bug Fix | When resizing a column with an overlapping window, the window which contains the grid is sometimes set behind the other window.                                                                                                    |
| igGrid (Filtering)      | Bug Fix | OData Request ignores case sensitivity                                                                                                    |
| igGrid (Filtering)      | Bug Fix | Setting igGridFiltering.renderFilterButton to false does not hide the filter button.                                                                                                    |
| igGrid (Filtering)      | Bug Fix | When GroupBy feature is enabled and there are grouped rows clearing a filter will result in wrong groups                                                                                                    |
| igGrid (Filtering)      | Bug Fix | Filtering by date when browser time zone is negative gives wrong results (date is one day behind)                                                                                                    |
| igGrid (Knockout)       | Bug Fix | " " appears in grid cell when its corresponding observable value is set to "".  Note:  Deleting contents of an input element bound to an observable displayed in grid should no longer cause the corresponding cell to display " " string.                                               |

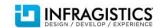

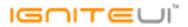

| igGrid (Knockout)    | Bug Fix | Formatter is no longer applied to a cell when the value is updated through Knockout.  Note:  Fixed an issue causing formatters to not be applied after a value of a cell is changed through Knockout.                                                                     |
|----------------------|---------|----------------------------------------------------------------------------------------------------|
| igGrid (Knockout)    | Bug Fix | Hidden column value is shown in its adjacent visible column after paging                                                                                                    |
| igGrid (Knockout)    | Bug Fix | Unable to add row to and empty observable array and have it display in the grid.  Note:  Initializing igGrid with an empty knockout observable array as a data source will no longer cause exceptions when rows are added later.                                          |
| igGrid (Knockout)    | Bug Fix | JavaScript error: "Uncaught TypeError: Cannot read property 'null' of undefined" when loading data using knockout and if grid is bound to empty observable array.  Note:  Knockout support for igGrid should now include multiple simultaneous updates to the observable. |
| igGrid (Knockout)    | Bug Fix | Cell binding is not applied for rows added through Knockout observable.  Note:  Fixed an issue with new rows not receiving cell binding when grid is bound to a Knockout observable.                                                                                      |
| igGrid (Knockout)    | Bug Fix | The row template is not applied when a value is changed via the knockout-datasource.  Note:  Templated cells should no longer lose their templates after being updated through Knockout.                                                                                  |
| igGrid (MergedCells) | Bug Fix | When igGridPaging is enabled, changing a page will lost the initial merged state of the grid.  Note: Paging should no longer cause initial merged state to be lost.                                                                                                    |
| igGrid (Paging)      | Bug Fix | The rows displayed on a page become less than the page size and a page might become unavailable when deleting rows                                                                                                    |
| igGrid (Paging)      | Bug Fix | Unable to type more than one digit in the paging dropdown input and go to page with number several digits long                                                                                                    |
|                      |         |                                                                                                    |

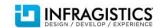

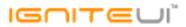

|                       |         | Inconsistent event sequence between local and remote pageSizeChanged event.  Note:  The event sequence for remote paging was modified to match the local paging event sequence: Old event sequence: dataBinding pageSizeChanged dataBound New event sequence: dataBinding dataBound                                          |
|-----------------------|---------|----------------------------------------------------------------------------------------------------|
| igGrid (Paging)       | Bug Fix | pageSizeChanged                                                                                                    |
| igGrid (Paging)       | Bug Fix | Canceling the pageSizeChanging and pageIndexChanging events does not revert the state of the pager drop downs.                                                                                                    |
| igGrid (RowSelectors) | Bug Fix | ui.colkey argument in CellClick event is not correct when RowSelectors are enabled.  Note:  The igGrid's cellClick event args should now contain the correct column key of the cell clicked when RowSelectors are enabled or the grid is hierarchical.                                                                       |
| igGrid (Selection)    | Bug Fix | The filtering dropdown does not close after you choose a condition with jQuery version 1.6.4 or older in Internet Explorer and Chrome.                                                                                                    |
| igGrid (Selection)    | Bug Fix | Cannot select a value from a select which is used in the column template when multipleSelection is enabled.                                                                                                    |
| igGrid (Selection)    | Bug Fix | With continuous virtualization enabled column headers become misaligned when grid is scrolled to the last column and selection is performed.  Note:  When selecting a row or cell in a grid with horizontal scrollbar and continuous virtualization should no longer cause misalignment between the header and body columns. |

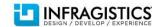

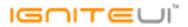

| igGrid (Selection) | Bug Fix     | When virtualization = true igGridSelection.selectRow is not selecting the correct row if the row index is out of view.  Note: Selecting/deselecting row and cells through Selection's API should no longer cause incorrect rows or cells to be affected when the grid has virtualization enabled.                                                                                              |
|--------------------|-------------|----------------------------------------------------------------------------------------------------|
| igGrid (Selection) | Bug Fix     | In Internet Explorer 9 row doesn't get selected when clicking on it. Instead a random row gets selected.                                                                                                    |
| igGrid (Sorting)   | Bug Fix     | The height of the grid increases when you sort column and there is not enough space for sorting indicator and feature chooser.                                                                                                    |
| igGrid (Summaries) | Bug Fix     | igGridSummaries columnSettings.summaryOperands.decimalDisplay option is not working                                                                                                    |
| igGrid (Tooltips)  | Bug Fix     | Tooltip does not display when a column(s) is fixed.                                                                                                    |
| igGrid (Updating)  | Bug Fix     | The row template is disregarded when a cell is edited and editMode = 'cell'.  Note:  Editing cells in edit mode 'cell' should no longer disregard row template.                                                                                                    |
| igGrid (Updating)  | Bug Fix     | The column template is incorrectly applied when a string column cell is edited and editMode = 'cell'                                                                                                    |
| igGrid (Updating)  | Bug Fix     | The grid becomes non editable when using igGridUpdating.updateRow API while the grid is in edit mode                                                                                                    |
| igGrid (Updating)  | Improvement | Cannot enter edit mode after editRowEnding has been handled and cancelled once.  Note: Calling updateRow, deleteRow and setCellValue API should no longer make the Grid noneditable if the row/cell which the update was requested for is in edit mode. Instead of performing the operation in this case, Updating will update the editor(s) opened for the row/cell with the required values. |
| igGrid (Updating)  | Bug Fix     | igGridUpdating.setCellValue method API is not changing the grid cell value.  Note:  An issue was fixed that was preventing the Updating's setCellValue method from updating the grid.                                                                                                    |

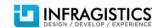

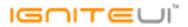

| igGrid (Updating)       | Bug Fix | After editing grid's horizontal scroll bar moves towards left                                                                                                    |
|-------------------------|---------|----------------------------------------------------------------------------------------------------|
|                         |         | Script error is thrown on key navigation when grid is in edit mode and excelNavigationMode =                                                                                                    |
| igGrid (Updating)       | Bug Fix | true                                                                                                    |
| igGrid (Updating)       | Bug Fix | Fields which are not displayed in the grid contain null entry in the transaction object after a newly added row is edited.  Note:  Adding rows and then editing them should no longer cause properties the grid is not bound to appearing with value 'null' in the transaction log. |
| igGrid (Updating)       | Bug Fix | Row hover style lags behind mouse in Internet Explorer when enableDeleteRow is set to true                                                                                                    |
| igGrid (Updating)       | Bug Fix | Delete key in igComboEditorProvider causes delete row functionality to remove editors.  Note:  Using delete key in an igCombo used as an editor for igGridUpdating along with Selection will no longer cause the edited row to be deleted and errors to be thrown.                  |
| igGrid (Updating)       | Bug Fix | Thumb for vertical scrollbar is not displayed with rowVirtualization = true after adding rows.  Note:  Adding new rows through igGridUpdating should correctly update the scrollbar size when the igGrid has virtualization enabled.                                                |
| igGrid (Updating)       | Bug Fix | Tabbing to igComboEditorProvider control does not highlight existing text.  Note: Tabbing into igCombo used in igGridUpdating's edit-row should now correctly highlight its text.                                                                                                   |
| igGrid (Updating)       | Bug Fix | The igGridUpading.addRow API will not auto-increment the primary key                                                                                                    |
| igGrid (Updating)       | Bug Fix | The addRow public API method ignores default values.  Note:  Updating's public method addRow should now properly assign default column values to properties missing from the provided record object.                                                                                |
| igGrid (Virtualization) | Bug Fix | Scrollbar misbehaves when there are a small number of records.                                                                                                    |
| igGrid (Virtualization) | Bug Fix | With Updating and Selection enabled cannot edit other cells after editing a cell on the same row in grid virtualization mode                                                                                                    |

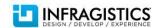

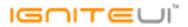

| igGrid (Virtualization)        | Bug Fix | There is no horizontal scrollbar on resizing a column when continuous row virtualization is enabled                                                                                                    |
|--------------------------------|---------|----------------------------------------------------------------------------------------------------|
| igGrid (Virtualization)        | Bug Fix | Grid virtual container is bigger than the grid container, because it includes scrollbars in its height.                                                                                                    |
| igGrid (Virtualization)        | Bug Fix | With continuous virtualization rows fill the height of the grid                                                                                                    |
| igGrid (Virtualization)        | Bug Fix | igGrid.virtualScrollTo API method is not working                                                                                                    |
| igGrid (Virtualization)        | Bug Fix | Scroll height is not calculated correctly when virtualization is enabled                                                                                                    |
| igGrid (Virtualization)        | Bug Fix | Grid's scrollbar is not calculated correctly when virtualization is enabled and the grid is initially in a hidden container                                                                                                    |
| igGrid (Virtualization)        | Bug Fix | Horizontal scroll bar is missing when igGrid.autoGenerateColumns = true and igGrid.columnVirtualization = true                                                                                                    |
| igGrid (Virtualization)        | Bug Fix | On deleting a row, the rows shrink their height and occupy only 50% of the grid's height and avgRowHeight doesn't get applied.                                                                                                    |
| igHierarchicalGrid             | Bug Fix | With Selection enabled in the parent grid, Resizing the last Multi-Column header of a child grid causes a series of null exceptions                                                                                                    |
| igHierarchicalGrid             | Bug Fix | Child grids that are opened remain rendered (do not get deleted) when parent row is deleted.  Note:  When autoCommit is true, deleting a parent row should now correctly delete any opened child grids for it.                                                      |
| igHierarchicalGrid (Knockout)  | Bug Fix | Knockout binding doesn't work when igHierarchicalGrid is instantiated on a DIV element.  Note:  Resolved an issue preventing igGrid and igHierarchicalGrid from functioning correctly when bound to a Knockout observable if they were initialized on DIV elements. |
| igHierarchicalGrid (Paging)    | Bug Fix | When enabled with various other features and the width of the columns causes a horizontal scrollbar, the column headers do not align with the columns                                                                                                    |
| igHierarchicalGrid (Selection) | Bug Fix | Selecting a row in a child band will throw: "Unable to get property 'clearSelection' of undefined or null reference" JavaScript exception if the root HierarchicalGrid doesn't have Selection enabled                                                               |
|                                |         |                                                                                                    |

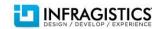

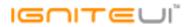

| igHierarchicalGrid (Unbound Column) | Bug Fix               | Template is not working for the unbound column in the root layout in igHierarchicalGrid                                                                                                    |
|-------------------------------------|-----------------------|----------------------------------------------------------------------------------------------------|
| igHierarchicalGrid (Updating)       | Bug Fix               | JavaScript runtime error: "Unable to get property 'columnLayouts' of undefined or null reference" when expanding rows.  Note:  Multiple level of hierarchy and load on demand enabled should no longer cause issues when expanding rows and Updating is enabled.                                                                                                    |
|                                     |                       | igGridUpdating.setCellValue does not work properly for hierarchical grid.  Note:                                                                                                    |
| igHierarchicalGrid (Updating)       | Bug Fix               | Resolved an issue causing setCellValue to not update the correct cell in hierarchical grid.                                                                                                    |
| igHierarchicalGrid (Virtualization) | Bug Fix               | Calling igGridUpdating.updateRow API scrolls out of view when virtualization is enabled                                                                                                    |
| igHtmlEditor                        | Bug Fix               | Custom combo handler is not called when clicked on the list item                                                                                                    |
| igHtmlEditor                        | Bug Fix               | The subsequent Hyperlink added replaces the previous Hyperlink.                                                                                                    |
| igLayoutManager                     | Bug Fix               | .ig-layout-col .row CSS class being applied to a DIV does not cause the DIV to appear in another row on the layout manager ${\sf CSS}$                                                                                                    |
|                                     |                       | Expose itemRendered as a public event.  Note:                                                                                                    |
| igListView                          | Bug Fix               | Two public events are added: itemRendering and itemRendered.                                                                                                    |
| igListView (Filtering)              | Bug Fix               | The igList filter does not clear properly in Windows Phone 7 devices                                                                                                    |
| igLoader                            | Bug Fix               | Random JavaScript error in IE10 when using Infragistics Loader                                                                                                    |
| igPivotGrid                         | Bug Fix               | igPivotView throws errors in versions of jQuery lower than 1.8.0                                                                                                    |
| igTree                              | Breaking Change (API) | FindNodesByText only search an exact match.  Note:  The findNodesByText and findImmediateNodesByText methods now match nodes that contain the given strings, not only exact matches. The methods are still case sensitive, however if you would like to make them case insensitive you can modify the :contains jQuery selector to be case insensitive as described in this article: http://css-tricks.com/snippets/jquery/make-jquery-contains-case-insensitive/ |
| igTree                              | Bug Fix               | Calling igTree.clearSelection when no nodes are selected causes an undefined exception                                                                                                    |

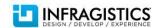

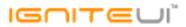

| ig⊤ree                 | Bug Fix | Dragged and dropped nodes are missing when the target node is expanded.  Note:  Now when new nodes are requested after a node has been dropped as a child of another node, the new nodes are being rendered after it. I switched the tree to use delegated instead of direct event handlers in order to avoid issues with multiple event bindings which could occur on operations like the one described above.                                                                                                    |
|------------------------|---------|----------------------------------------------------------------------------------------------------|
| igTree                 | Bug Fix | navigateUrlKey is not working when nodeContentTemplate is set.  Note: The template rendering logic now correctly resolves node navigate url and node target.                                                                                                    |
| igTree                 | Bug Fix | In Internet Explorer 8 a JavaScript exception is thrown: "Array or arguments object expected infragistics.ui.tree.js, line 29 character 18995" while using customDropValidation and dragAndDrop = true.  Note:  Keep in mind that the igTree drag and drop functionality under IE8 depends on the fix for this bug: [jQuery UI] Ticket #8399: Draggable: focusable elements do not get focus                                                                                                    |
| igVideoPlayer          | Bug Fix | The igVideoPlayer throws an incompatible error when assigend an Azure hosted video.  Note:  It was not possible to play video hosted in Azure with the igVideoPlayer. The problem was that the URL in the Azure videos, contains parameters after the extesnion and after the ? question mark. This was a problem for the igVideoPlayer, because it expects URL that ends with extesnion (e.g. ".mp4"). Now it supports URL from Azure and in general URL with the following format:  https://mediasvcm7h3lshthhlt5.blob.core.windows.net/asset-7e784259-5bac-4836-91d7-08a2bf2aa274/testfile.mp4?sv=2012-02-12&st=2013-06-07T15%3A48%3A55Z&se=2013-07-07T15%3A48%3A55Z&sr=c&si=23c17ace-b984-430c-bfde-9ec11079d107&sig=8OHqWTDzxWI7QQ%2Fs71GKmQyMGz3kBhH%2B%2BSdF%2Blqqurw%3D |
| KnockoutJS (igEditors) | Bug Fix | "Uncaught TypeError: Cannot call method 'toString' of null" while binding to null data                                                                                                    |
| , ,                    |         |                                                                                                    |

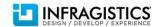

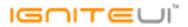

| KnockoutJS (igEditors) | Known Issue | igDatePicker with knockout extensions can't be successfully localized to British date format.  Note:  Knockout Extension for igDatePicker and igDateEditor immediate update mode doesn't work correctly with regional settings different from en-US. This is limitation of the JavaScript Date object and its constructor                                                                                                    |
|------------------------|-------------|----------------------------------------------------------------------------------------------------|
| KnockoutJS (igEditors) | Bug Fix     | igDatePicker with knockout extensions can't be successfully localized to British date format and selected date changes to future.  Note: Fixed editor's KnockoutJS extension to accept string value on initial state which is in different locale than en-us                                                                                                    |
| KnockoutJS (igTree)    | Bug Fix     | Using Knockout with primaryKey assigned causes wrong values to return when getting nodes. <b>Note:</b> The case with primaryKeys was added in the control logic, accounting for all interactions: edit/add/remove. It should be noted that primaryKey value change would not be reflected in the logic of the tree node-path generation. This means that changing the primaryKey at runtime would not be reflected and will effectively break the KO binding of the tree. This is implemented so because the primaryKey is a unique identifier and changing a value to a duplicate of an existing other key would break the tree logic. |
| MVC Wrappers           | Bug Fix     | Infragistics.Web.Mvc.HelperExtensions.GenerateSequentialID method does not generate sequential ids when control is used inside editor template or partial view                                                                                                    |
| MVC Wrappers (Chart)   | Bug Fix     | The categoryDateTimeX option is not exposed to the MVC helpers                                                                                                    |
| MVC Wrappers (Editor)  | Bug Fix     | Control id does not honor the ViewPage.ViewData.TemplateInfo.HtmlFieldPrefix value Text editor shows "\r\n" in its text instead of a new line when its defined via the MVC wrapper.  Note: That was accidental regression after changes related to support of explicit escape characters in                                                                                                    |
| MVC Wrappers (Editor)  | Bug Fix     | value.                                                                                                    |
| MVC Wrappers (Editor)  | Bug Fix     | igTextEditor does not set its validation options when bound to complex property of a Model                                                                                                    |

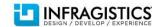

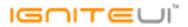

| MVC Wrappers (Grid ColumnFixing)      | Bug Fix     | When fixing column with Grid's height set to 100% and no width set will cause other columns to change their initial widths                                                                                                    |
|---------------------------------------|-------------|----------------------------------------------------------------------------------------------------|
| MVC Wrappers (Grid ColumnFixing)      | Bug Fix     | Fixing a column will break the grid headers                                                                                                    |
| MVC Wrappers (Grid Row Edit Template) | Bug Fix     | Error when clicking the 'Done' button on Row Edit Template dialog.                                                                                                    |
| MVC Wrappers (Grid Unbound Column)    | Bug Fix     | When an unbound column has a template it crashes.                                                                                                    |
| MVC Wrappers (Grid Updating)          | Improvement | Cell transaction containing date value cannot be parsed to DateTime object.  Note:  A new API method GridModel.JsonStringToDateTime is added in the Infragistics.Web.Mvc.dll.  This method parses the value of the DateTime field in a cell transaction.                |
| MVC Wrappers (Grid Updating)          | Bug Fix     | Server side error "System.ArgumentException: Type provided must be an Enum" thrown when retreiving EditorType                                                                                                    |
| MVC Wrappers (Grid Updating)          | Bug Fix     | MVC Grid Updating Column Settings is missing the method DefaultValue().  Note:  The wrapper for the column setting of the Grid Updating was missing the DefaultValue() method. Now it can be set using: settings.ColumnSetting().ColumnKey("Name").DefaultValue("Text") |
| MVC Wrappers (Grid Updating)          | Bug Fix     | Unable to delete rows when igGrid.autoCommit is true and igGridPaging is remote.                                                                                                    |
| MVC Wrappers (Grid Updating)          | Bug Fix     | Calling igGrid.rollback API will result in JavaScript error: There was an error parsing/evaluating the JSON string: Invalid character                                                                                                    |
| MVC Wrappers (Grid)                   | Bug Fix     | Null appears as a literal string when a column template is provided in MVC                                                                                                    |
| MVC Wrappers (Grid)                   | Bug Fix     | When enableUTCDates is set to true, date changes after post back.  Note:  Updating dates on the server should no longer cause the returned dates to mismatch when enableUTCDates is enabled.                                                                            |

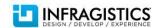

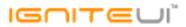

| MVC Wrappers (Grid)             | Bug Fix     | Validation message is not showing when adding a row using editMode: 'rowedittemplate'.  Note:  Specifying editorType: "text" when using editMode: "rowedittemplate' should no longer cause validation to pass regardless of the rules set and text area element should now only be used if the correct textMode is set for the editor. |
|---------------------------------|-------------|----------------------------------------------------------------------------------------------------|
| MVC Wrappers (Grid)             | Bug Fix     | Cascading combo functionality not working with remote data sources when combos are used as editors in the igGrid                                                                                                    |
| MVC Wrappers (HierarchicalGrid) | Bug Fix     | After rebinding the grid continuously on interval the gird becomes unresponsive.  Note:  Try to remove Resizing as workaround.                                                                                                    |
| MVC Wrappers (HtmlEditor)       | Bug Fix     | The component is not correctly associated with the model property through HTMLEditorFor and the value submitted by the editor is encoded.  Note:  The submitted text is encoded and user should handle the decoding.                                                                                                    |
| MVC Wrappers (HtmlEditor)       | Bug Fix     | The igHtmlEditor is not correctly associated with the model property through HTMLEditorFor and the last character is missing when its content is submitted on the server.                                                                                                    |
|                                 |             | Tile manager breaks when 2 different arrays are tried to be processed at ContentTemplate.  Note:  The igTemplating engine now supports sequential {{each}} statements. However, the improvement is limited only to {{each}} statements and sequential {{if}}s are still not supported. Now template of this sort is supported:         |
| Templating Engine               | Improvement | <pre>var tmpl = '<div><ul>{{each \${prop1} }}<li>\${prop1.subprop1}</li>{{/each}}</ul>' +   '<div>{{each \${prop2} }}<span>\${prop2.subprop1}</span>{{/each}}</div>' +   '<ul>{{each \${prop1} }}<li>\${prop1.subprop2}</li>{{/each}}</ul></div>';</pre>                                                                               |

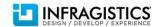